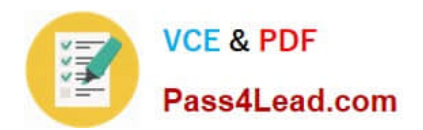

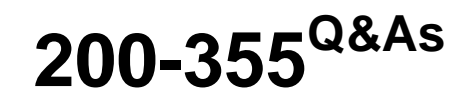

Implementing Cisco Wireless Network Fundamentals

## **Pass Cisco 200-355 Exam with 100% Guarantee**

Free Download Real Questions & Answers **PDF** and **VCE** file from:

**https://www.pass4lead.com/200-355.html**

100% Passing Guarantee 100% Money Back Assurance

Following Questions and Answers are all new published by Cisco Official Exam Center

**C** Instant Download After Purchase

**83 100% Money Back Guarantee** 

- 365 Days Free Update
- 800,000+ Satisfied Customers

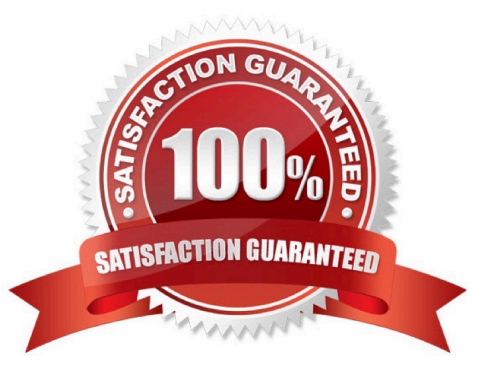

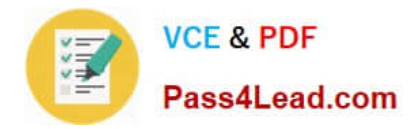

### **QUESTION 1**

An 802.11g network is experiencing intermittent signal degradation and Spectrum Analyzer is being used to try and locate the problem. What two interferers would likely be identified? (Choose two.)

- A. multiple cell phones
- B. microwave oven
- C. FM Radio
- D. cordless phone
- E. document scanner
- Correct Answer: BD

### **QUESTION 2**

Which CLI command would you use on the Cisco WLC to display detailed information for a client associated with a lightweight access point?

- A. debug dot11
- B. show arp switch
- C. show client detailed
- D. show exclusionlist

Correct Answer: C

### **QUESTION 3**

Instructions:

THIS TASK DOES NOT REQUIRE DEVICE CONFIGURATION

To access the multiple-choice questions, click on the numbered box on the left of the top panel.

There is one multiple-choice question with this task. Be sure to answer the question before selecting the Next button

Scenario:

A wireless LAN controller, AP, IOS switch, and wireless client have been properly configured. Use the exhibits to answer the question.

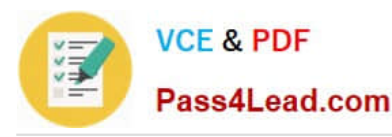

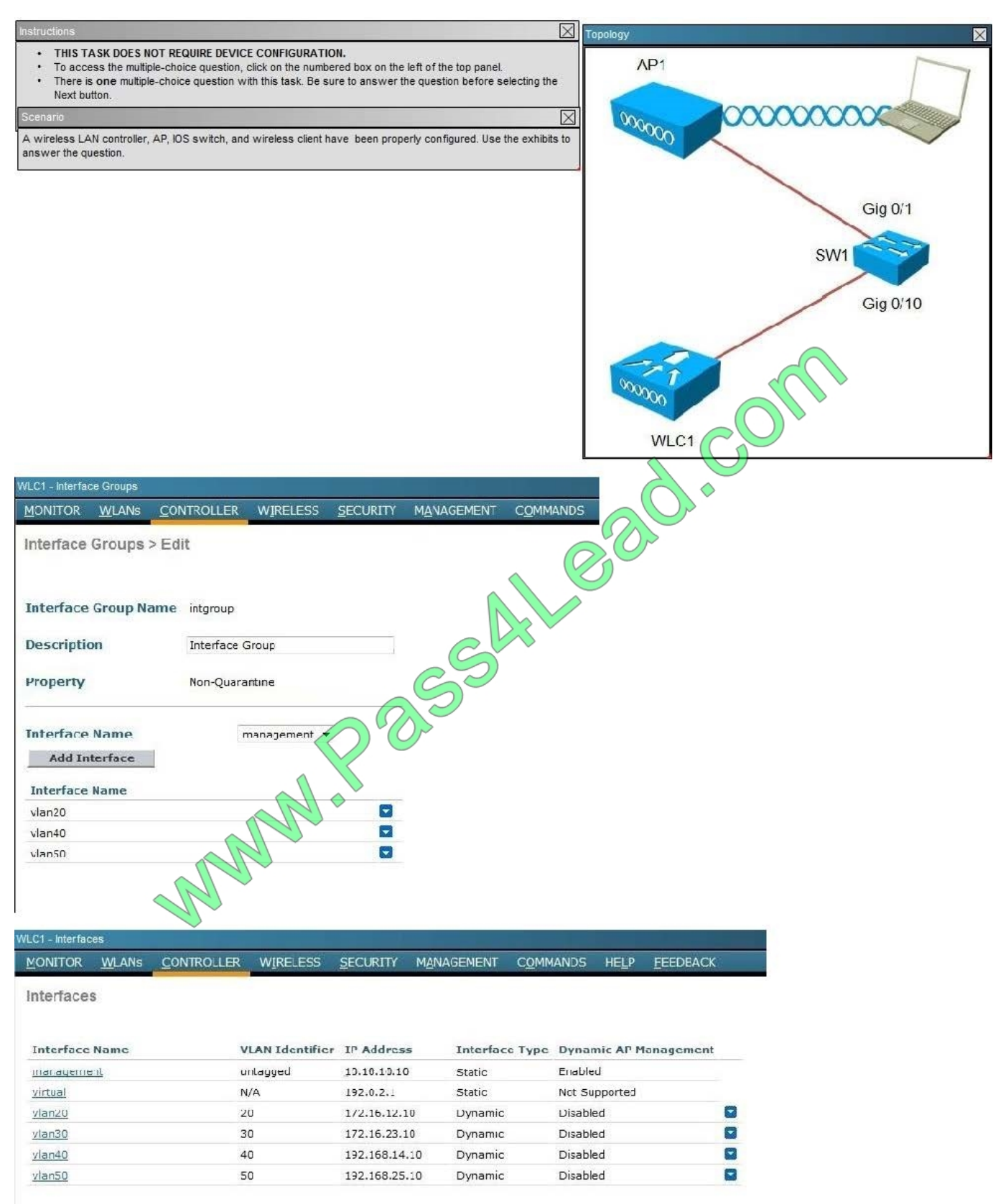

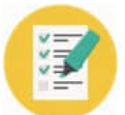

VLC1 - Monitor Summar **MONITCR WLANs CONTROLLER WIRELESS SECURITY MANAGEMENT COMMANDS HELP FEEDBACK** Summary 5 Access Points Supported Cisco 2500 Series Wireless Controller ahah **CISCO** Model 2504  $\frac{1}{2}$ д 最 **Controller Summary Roque Summary** 10.10.10.10 Management IP Acdress Active Rogue APs Detail software Version  $7.0.116.0$ Active Rogue Clients Detail Tield Recovery Image  $1.0.0$ Version Adhoc Rogues Detail License Level base Roques on Wired Network System Name  $W$ <sub>-C1</sub> Jp Time 0 days, 4 hours, 13 minutes **Top WLANs** System Time Thu Apr 19 12:44:41 2012  $+32C$ Interna Temperature Profile Name # of Clients 302.11a Network State Enabled Ev. ĭ Detail **DESK** 302.11h/g Network State Frahled WLC1 - WLANs **WLANs** CONTROLLER WIRELESS **SECURITY** MANAGEMENT **COMMANDS HELP FEEDBACK MONITOR** WLANs > Edit 'ExamSSID' General **Security** OoS **Advanced** Profile Name Exam SSID Type AN ExamSSID SSID Status **IV** Fnahled Security Policies None (Modifications done under security tab will appear after applying the changes.) Radio Policy All Interface/Interface Group(G)  $intgroup(G)$  $\overline{\phantom{a}}$ Multicast Vlan Feature Enabed **Broadcast SSID** Enabed

When a client associates to ExamSSlD, which network address will be assigned?

- A. The IP address assigned will be based on the AP network assignment of 10.10.10.0.
- B. The IP address assigned will be based on the AP network assignment of 172.16.23.0.
- C. The IP address will be assigned in a round-robin format based on the 172.16.12.0, 172.16.23.0,192.168.14.0

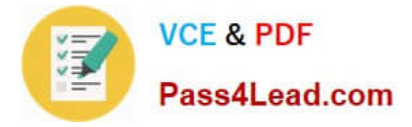

address pools.

D. The IP address will be assigned in a round-robin format based on the 172.16.12.0, 192.168.14.0,192.168.25.0 pools.

E. The IP address will be assigned in a round-robin format based on the 172.16.12.0, 172.16.23.0,192.168.14.0,192.168.25.0 pools.

Correct Answer: D

The IP addresses will be assigned round robin to the three interface groups, which we can see are vlan20, vlan40, and vlan50. From the WLC-interfaces tab we see that the IP addresses assigned to these 3 interfaces are 172.16.12.10, 172.16.14.10, and 192.168.25.10, respectively.

### **QUESTION 4**

When using DHCP option 43, the discovery option supports vendor specific identifiers in order to obtain what IP address?

- A. core router\\'s gateway
- B. closest distribution switch
- C. local WLAN controller
- D. local Radius Server

Correct Answer: C

### **QUESTION 5**

In the AP Layer 3 controller discovery process, after the LWAPP Discovery Request is broadcast on a local subnet, what is the next step that the AP takes?

- A. Determine whether the controller responses are the primary controller.
- B. Send an LWAPP discovery request to controllers learned via OTAP if operational.
- C. Send an LWAPP response to the master controller if known.
- D. Wait 5 seconds and resend a Discovery Request to the local subnet.

Correct Answer: B

[200-355 PDF Dumps](https://www.pass4lead.com/200-355.html) [200-355 Practice Test](https://www.pass4lead.com/200-355.html) [200-355 Exam Questions](https://www.pass4lead.com/200-355.html)

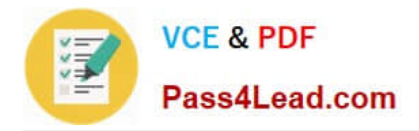

To Read the Whole Q&As, please purchase the Complete Version from Our website.

# **Try our product !**

100% Guaranteed Success 100% Money Back Guarantee 365 Days Free Update Instant Download After Purchase 24x7 Customer Support Average 99.9% Success Rate More than 800,000 Satisfied Customers Worldwide Multi-Platform capabilities - Windows, Mac, Android, iPhone, iPod, iPad, Kindle

We provide exam PDF and VCE of Cisco, Microsoft, IBM, CompTIA, Oracle and other IT Certifications. You can view Vendor list of All Certification Exams offered:

### https://www.pass4lead.com/allproducts

### **Need Help**

Please provide as much detail as possible so we can best assist you. To update a previously submitted ticket:

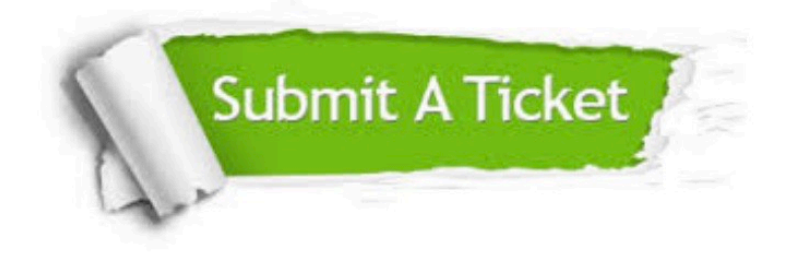

#### **One Year Free Update**

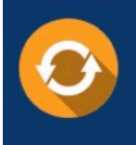

Free update is available within One fear after your purchase. After One Year, you will get 50% discounts for updating. And we are proud to .<br>poast a 24/7 efficient Customer Support system via Email

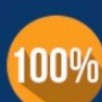

**Money Back Guarantee** 

To ensure that you are spending on quality products, we provide 100% money back guarantee for 30 days from the date of purchase

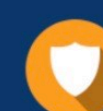

#### **Security & Privacy**

We respect customer privacy. We use McAfee's security service to provide you with utmost security for vour personal information & peace of mind.

Any charges made through this site will appear as Global Simulators Limited. All trademarks are the property of their respective owners. Copyright © pass4lead, All Rights Reserved.